## **Zweitgutachter-Vorschlag der Ausbildungsbehörde**

## **Es können auch externe Zweitgutachter vorgeschlagen werden**

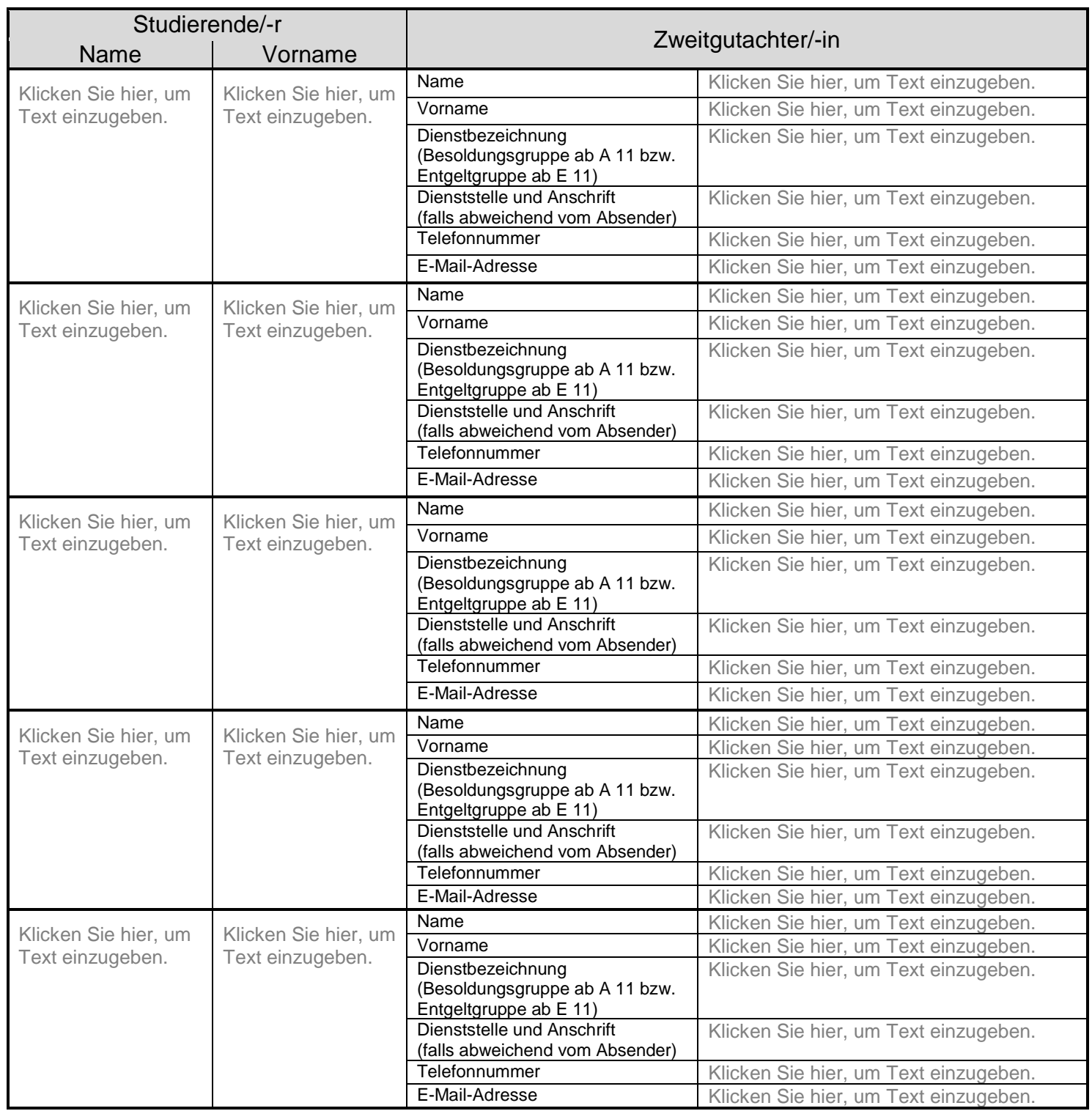

## bis **31. Oktober 2024** an Prüfungsamt der HöV [\(pruefungsamt@hoev.rlp.de\)](mailto:pruefungsamt@hoev.rlp.de)

Die vorgeschlagenen Zweitgutachter haben sich mit der Verarbeitung der mitgeteilten personenbezogenen Daten und der Weitergabe an Erstgutachter und Prüfling einverstanden erklärt.

Ausbildungsbehörde:Klicken Sie hier, um Text einzugeben.

Datum:Klicken Sie hier, um ein Datum einzugeben.

Ausbildungsbeauftragter:Klicken Sie hier, um Text einzugeben.